# FMV-820NUL

### B5FH-B265-01-00

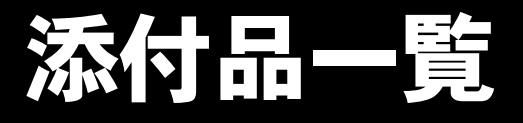

本紙をご覧になり添付品を確認してください。万一、欠品などございましたら、ご購入元にご連絡くだ さい。

#### 添付品を確認したら...

本紙で添付品を確認後、添付の『取扱説明書』をご覧ください。

### 本体添付品

パソコン本体のほかに下記のものが添付されています。 下記とは別に、コアや注意書きの紙などが入っている場合があります。 また、カスタムメイドを選択している場合は、裏面のカスタムメイド添付品もご覧ください。

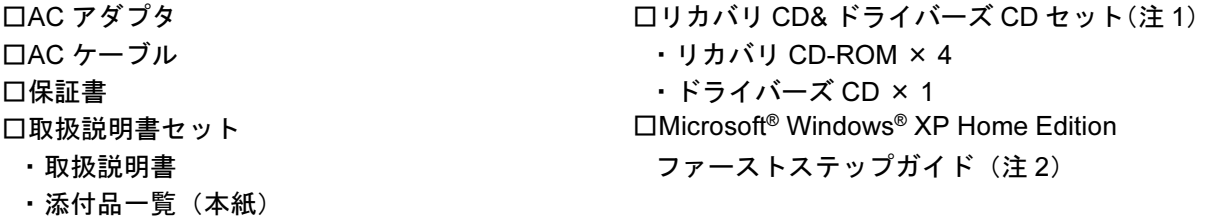

- 注 1:Microsoft<sup>®</sup> Windows<sup>®</sup> 2000 Professional ダウングレードモデルは、Microsoft<sup>®</sup> Windows® XP Professional をダウング レードし、Microsoft® Windows® 2000 Professional をプレインストールしています。 添付品は、Microsoft® Windows® XP Professional のリカバリ CD &ドライバーズ CD セットです。
- 注 2:Microsoft® Windows® XP Home Edition をお使いの場合のみ、添付されています。

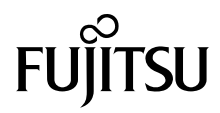

## カスタムメイド添付品

カスタムメイドを選択された方は、該当するオプションの添付品を確認してください。

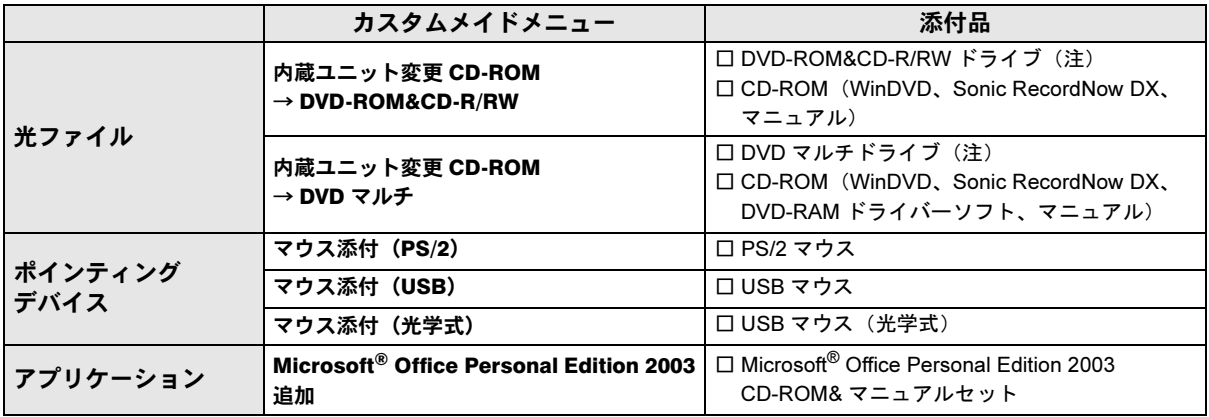

注:選択したドライブが、パソコン本体に取り付けられています。

Microsoft、Windows は、米国 Microsoft Corporation の米国およびその他の国における登録商標または商標です。 その他の各製品名は、各社の商標、または登録商標です。 その他の各製品は、各社の著作物です。